SIMPLE enough for Beginners, POWERFUL enough for Experts

# Articulate Storyline 3 / Storyline 360 TRAINING (3 Days)

Limited seats only

# Articulate Storyline 3 & Storyline 360

You are guided through the development of a rapid eLearning course via a highly interactive workshop, allowing you to experience the simplicity, flexibility, and power of Articulate Storyline 3 or Storyline 360. After experimenting with some of the more common uses, you will be challenged to work together to solve some open-ended problems that many developers face, such as "Here is a problem...how can we use Storyline to address this?"

### **Outline of Workshop:**

- What is Articulate Storyline 3 / Storyline 360
- What is the differences?
- Looking into the basics and fundamentals of Storyline 3 / Storyline 360
- How to create Quizzes, Surveys, and record simulation
- Exploring the possibilities of Text, True/False and Number variables

# How this course can benefit you:

- Able to create a simple elearning course, but yet interactive
- Ideas in instructional design for your course
- Participate in our discussion to prompt ideas and/or thoughts
- Learn the tips and tricks in using Articulate Storyline 3 / Storyline 360

# About CCC

ACP is the leading provider of online & digital education technology and training – with Learning Management Systems, eLearning development software, support & training as well as effective online learning courses.

ACP was established as an Information Communications & Technology (ICT) Service Provider in 1997. As we progressed, we viewed that classroom based ICT training would not be able to meet the increasing demands of the technology savvy market. Thus, we have evolved to provide a one-stop solution to individuals; schools; corporations; and/or organisations.

#### Who should attend:

Professionals using Articulate Storyline for e-Learning content development, including training managers, trainers, instructional designers, product managers, marketing and communication professionals, and lecturers / tutors.

Email: <u>articulate@acpcomputer.com</u> Website: <u>www.acpcomputer.com</u>

Authorised Reseller

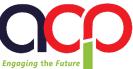

# eLearningMinds Trainer Profile - Elina Lim

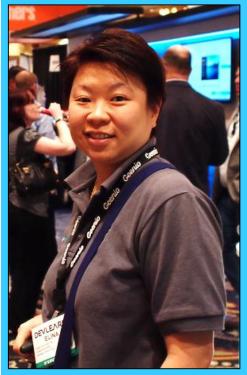

**Elina Lim** is a trained Certified Articulate Products Trainer – Articulate Storyline, Articulate Studio13, Rise, Articulate Review and Articulate Online. She started from an Enterprise Resource Planning (ERP) background before moving into the Business Intelligence (BI) industry where she gained the experience of developing and maintaining multidimensional cubes using Cognos tools. Her responsibilities include application support, project management and projects implementation, and conducting training.

Now, in the eLearning industry, she is a hands-on person for eLearning tools, content development and deployment process. With more than 15 years of working experience inclusive of 10 years in the industry, she has also managed many eLearning projects and deployed many eLearning courses for different platforms of LMS(s) using different authoring tools – with quality, and meeting customers' requirements and needs.

Besides that, she also conducts training to customers for products of Camtasia Studio and Raptivity.

# Some feedbacks from our customers:

Trainer is very knowledgable.

The various options given and the flexibility to manipulate variables allow users to modify and custom contents to their respective need. I can focus on areas that I do not know how to do and I find learning faster that way.

I have a better knowledge and understand of what articulate can do as before when I heard about articulate; I could not visualise the purpose of using articulate.

articulate

Authorised Reseller

Trainer teach very well; very easy to understand the logic behind all functions and triggers... give examples on when or which function will be preferred...

...to me it's a very good software; easy to learn; very powerful; interactive and suitable with elearning concept.

Email: <a href="mailto:articulate@acpcomputer.com">articulate@acpcomputer.com</a> Website: <a href="mailto:www.acpcomputer.com">www.acpcomputer.com</a>

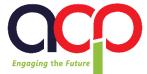

# **Articulate Storyline 3 / Storyline 360 Training Outline**

# DAY 1

#### Articulate Storyline 3 / Storyline 360 Training – Basic

#### What is Storyline 3 / Storyline 360? What are the differences? Before you Begin

- Adjusting Interface Language Settings
- Setting Story Size
- Story View, Slide Properties
- Slide View
- Undocking/Redocking Tool Panels

#### The Building Blocks of Storyline 3 / Storyline 360 Getting Started

- Using Triggers
- Changing States
- Creating Layers, Layer Properties

#### Adding Content to Your Course

- Using Templates
- Slide Design
- Illustrations
  - Pictures, Screenshots, Shapes, Captions, and Text Boxes
- Media
  - Video, Flash, Audio, Web Object

#### Using the Timeline

- Cue Points
- Synchronizing Your Audio to Objects
- Introduction to Animations
- Inserting "Zoom Region" Feature

#### **Developing Interactions**

 Triggers, Buttons, Button Sets, Hotspot, Markers, Scrolling Panels, Mouse Pointer, Sliders, Dial, Motion Path (Orient Shape to Path), Light box

# DAY 2

#### Articulate Storyline Training – Intermediate

#### **Creating Assessments**

- Using Graded or Survey Questions
- Importing Questions
- Creating Freeform Questions
- Question Banks
- Result Slides

#### **Scenario-Based Learning**

- Why Simulations?
- Building a Simulation

#### **Getting Started with Screen Recording**

- Recording Your Screencast
- Inserting Your Screencast
  - Video Mode, View Mode, Try Mode, Test Mode
- Fine Tuning Slides using "Action Fine Tuning"

#### **Designing a Player**

- Basic Features, Menu, Resources, Glossary, Colors and Effects, Text Labels and Other Settings
- Customizing Player Settings at Slide Level
- Disabling or Hiding Navigation Buttons

#### **Publishing Your Module**

- Publish for Web, LMS, Articulate Online, or MS Word
- Reporting and Tracking
- Publishing for HTML5 and Mobile Devices

#### **Other Features**

Translation Features

# DAY 3

#### Articulate Storyline Training - Advanced

#### **Introduction to Variables**

- User-Defined Variables
  - Text (String)
  - Logical/Boolean (True/False)
  - o Number
- Best Practices When Using Variables

#### **Text Variables**

- Exercise 1 Creating a Completion Screen
- Exercise 2 Adding Conditions to Variables

#### **True/False Variables**

Exercise – True/False Variables

#### **Number Variables**

- Exercise 1 Using Interactive Sliders
- Exercise 2 Performing a Calculation with Number Variables

#### **Trouble Shooting Variables**

# Inclusive:

- Training Materials (Printed)
- Participant resources (Hands-on session)

Email: <u>articulate@acpcomputer.com</u> Website: <u>www.acpcomputer.com</u>

# Authorised Reseller

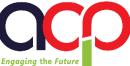